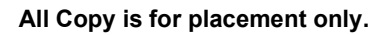

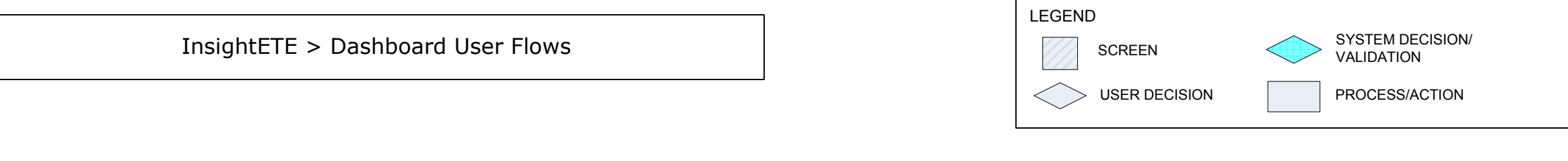

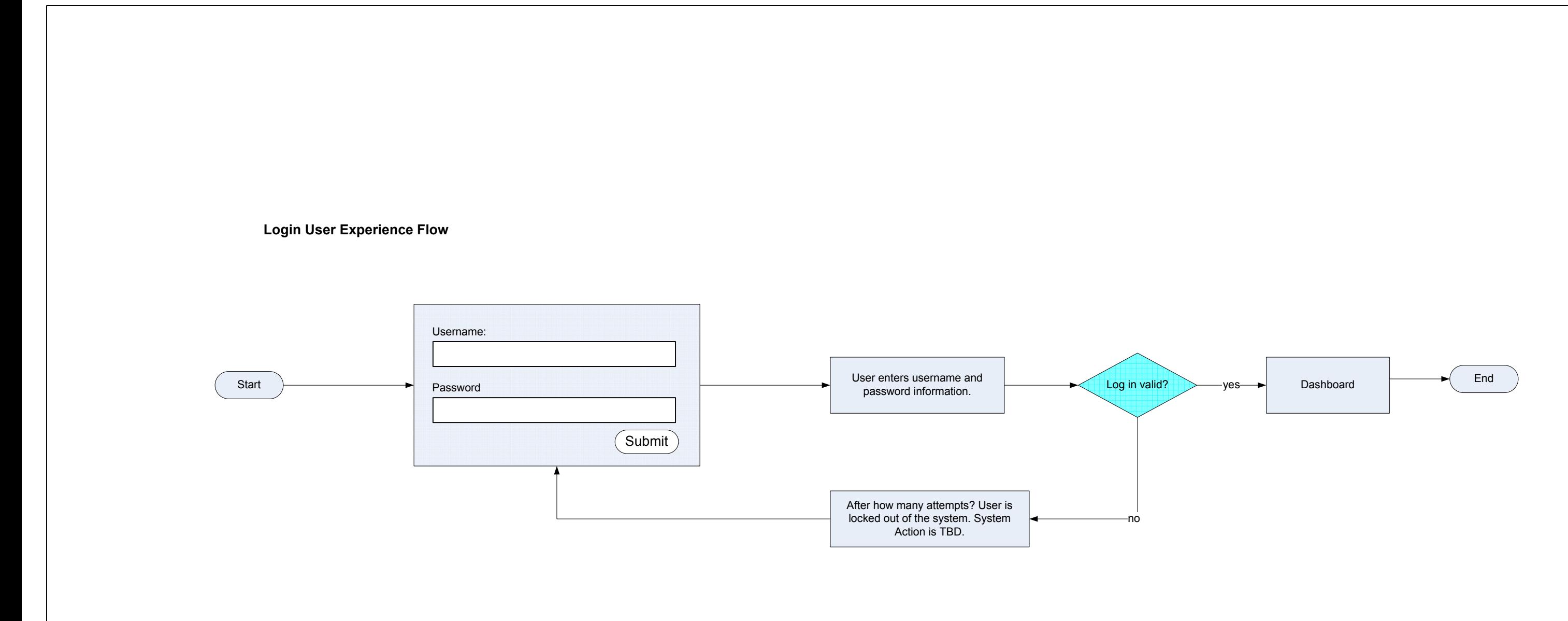

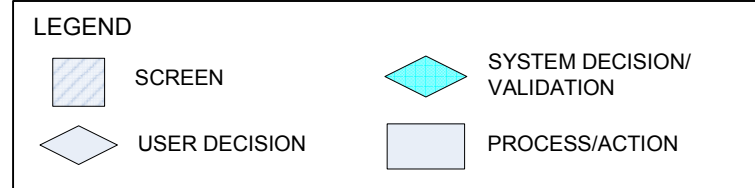

Dashboard User Experience Flow

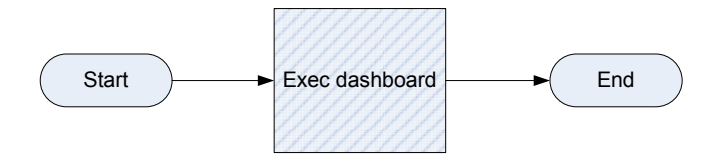

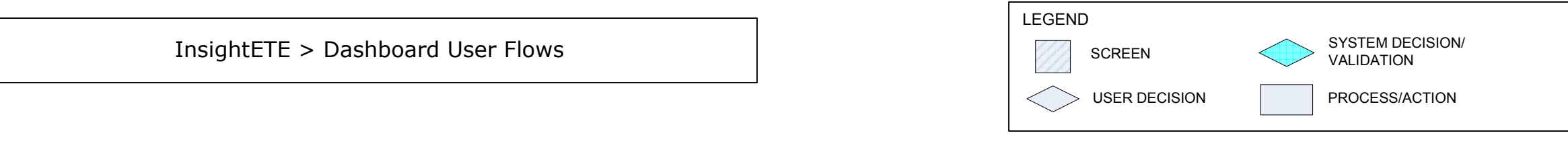

## Save Information User Experience Flow

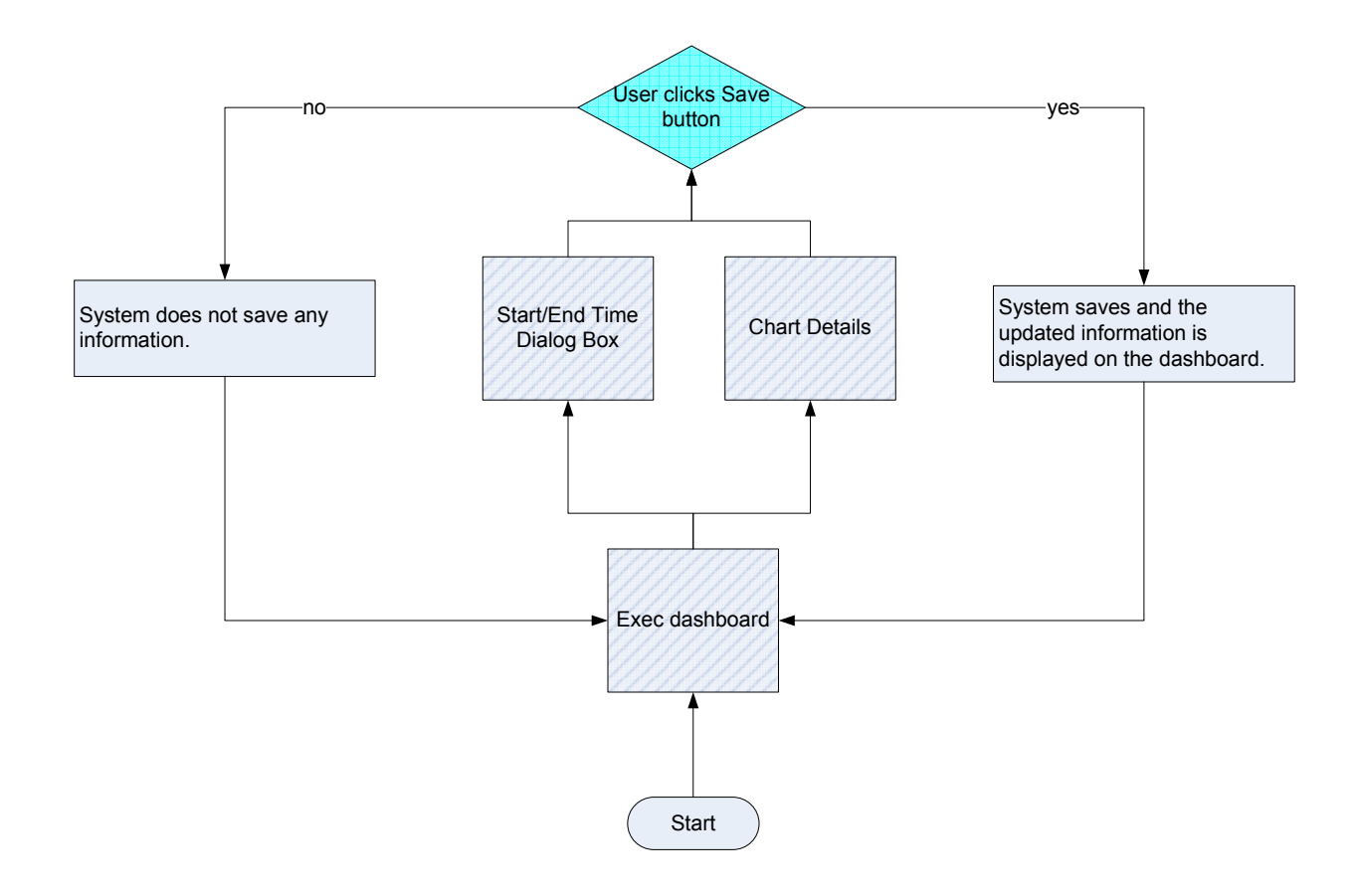

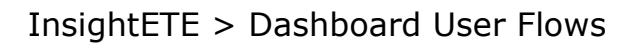

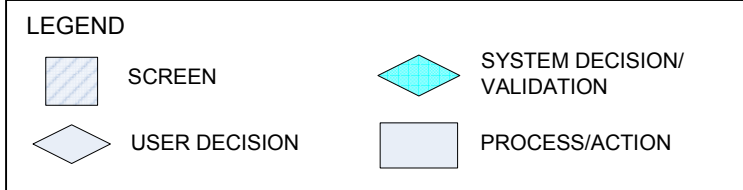

Cancel Information User Experience Flow

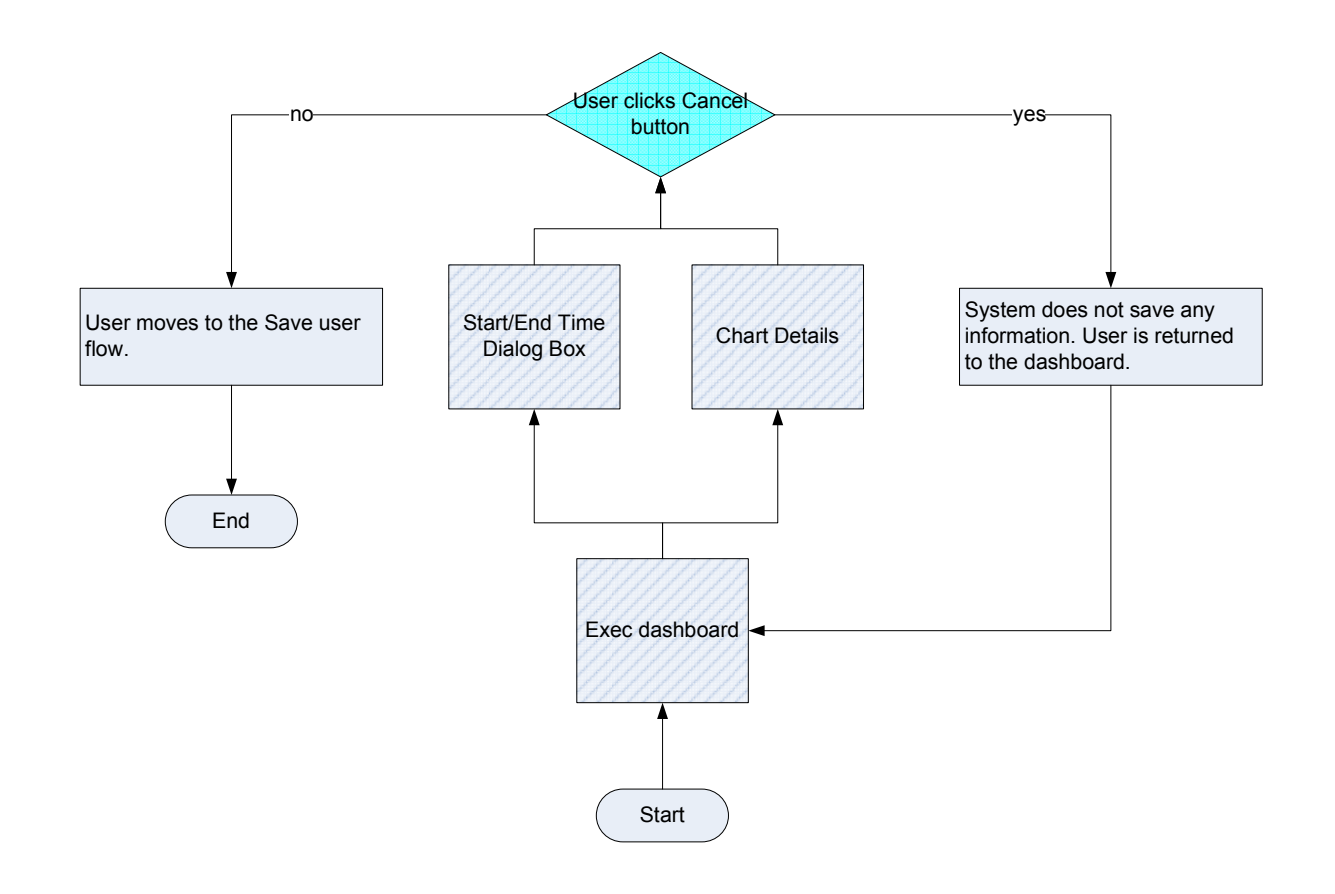

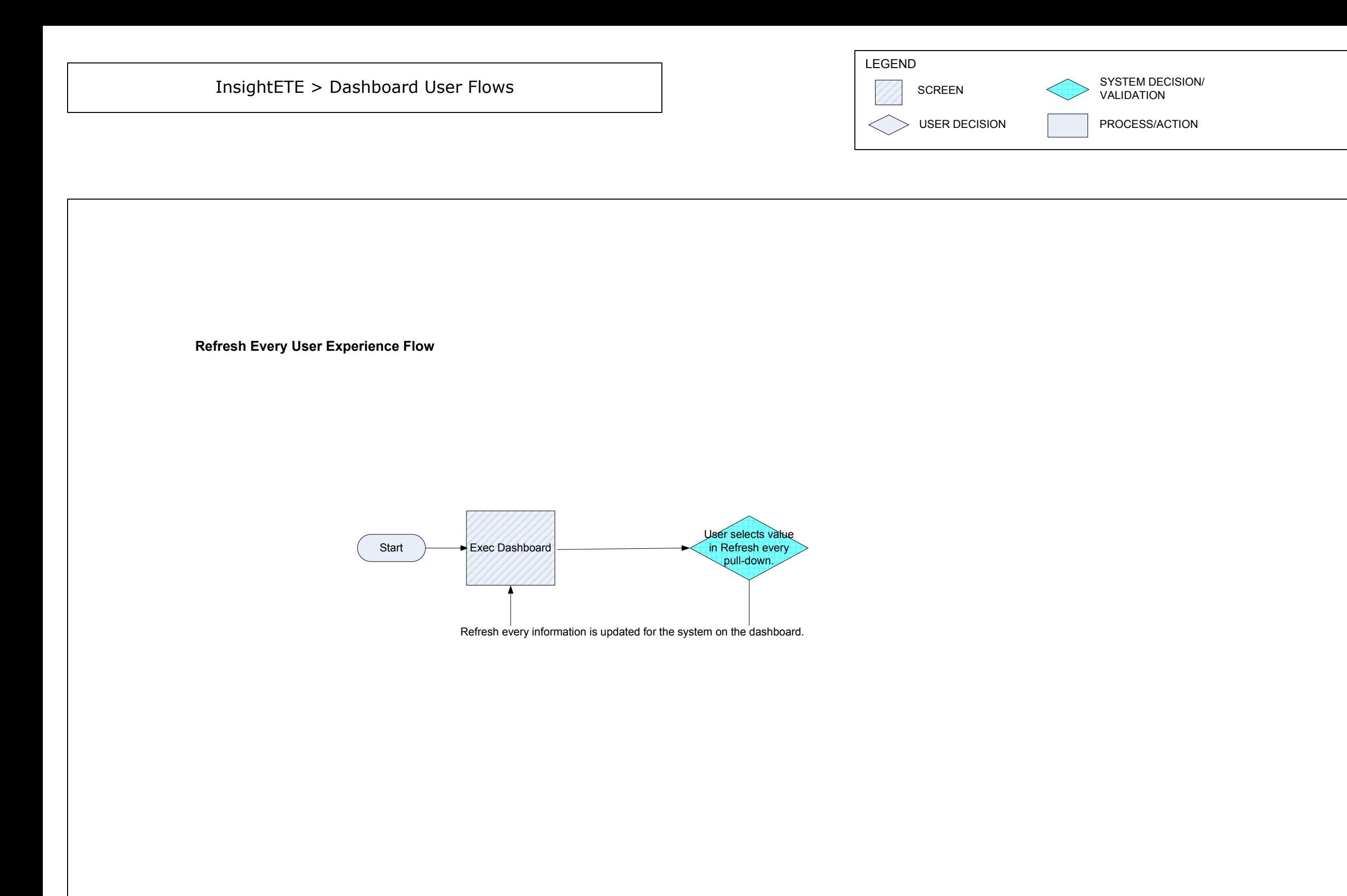

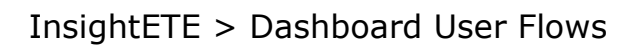

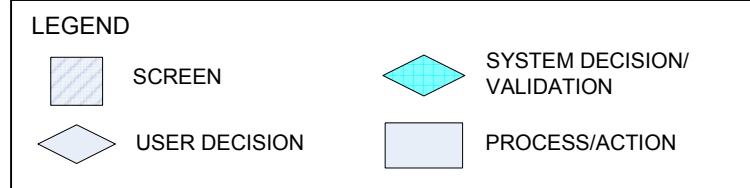

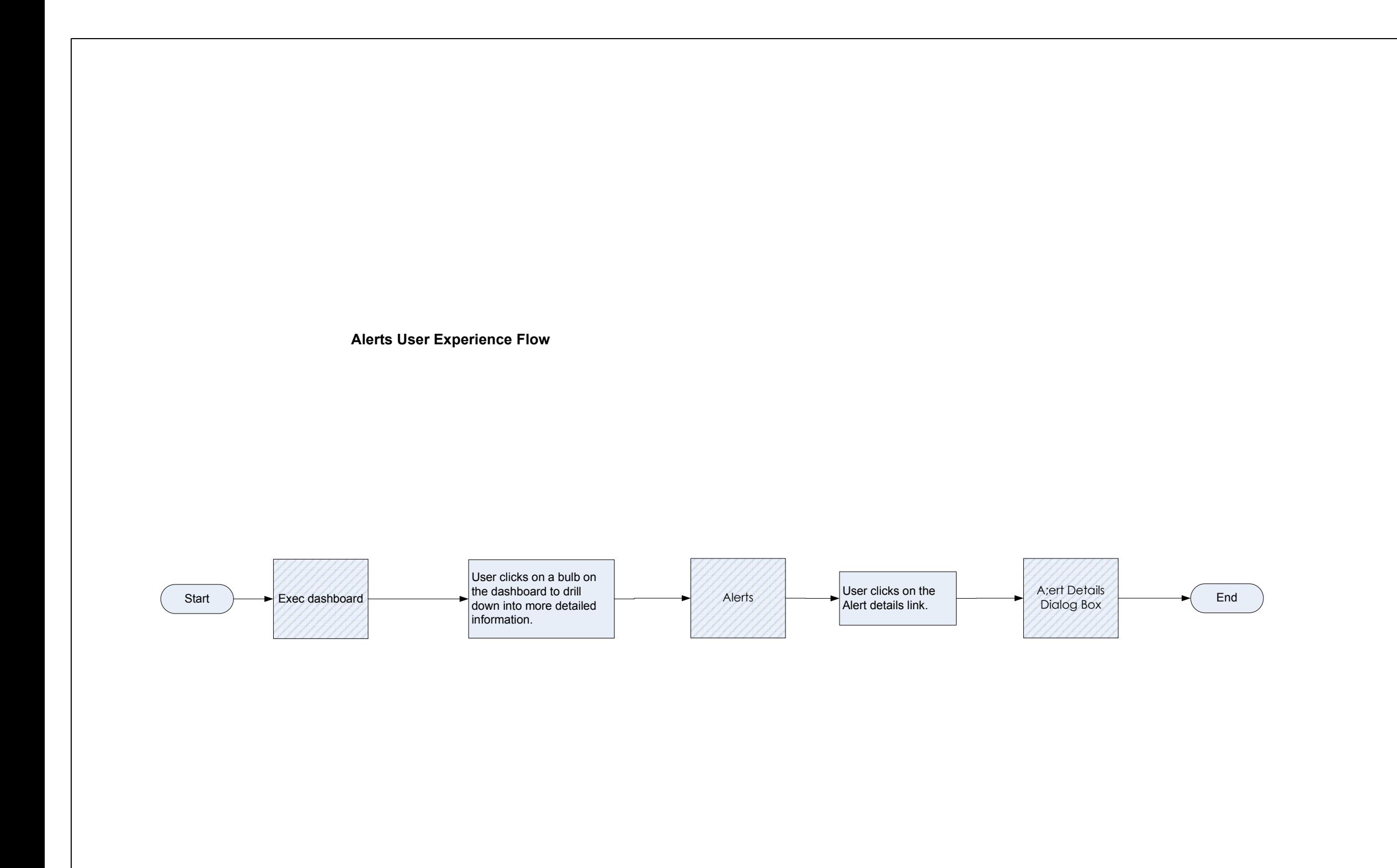

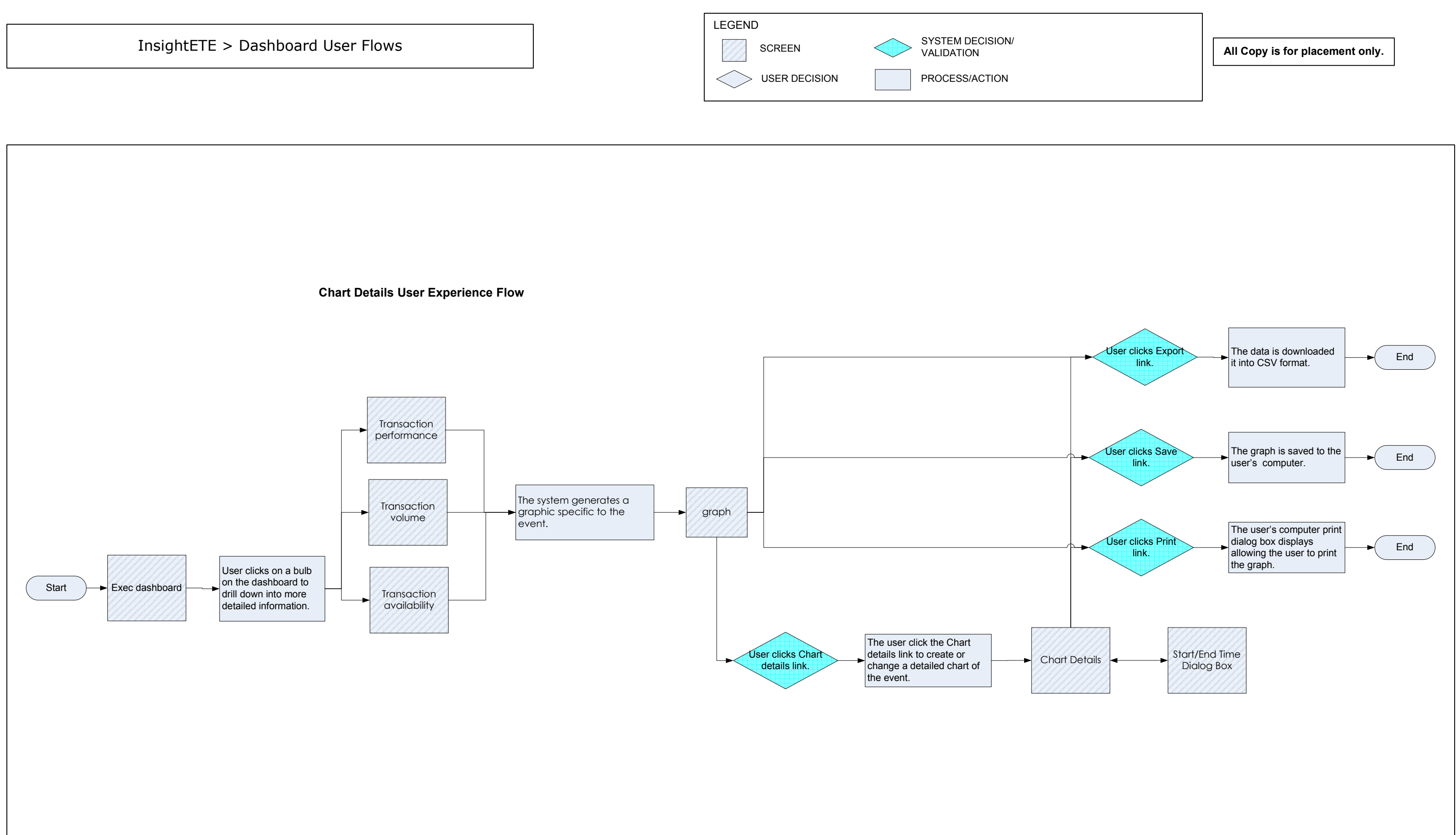